### **ПОЛОЖЕНИЕ**

о проведении мероприятия «Фестиваль технических идей»

*«Технология - это всего лишь инструмент. С точки зрения привлечения детей к совместной работе и их мотивации учитель является самым важным» Билл Гейтс*

### **Организатор фестиваля**

Центр цифрового образования детей «IT-куб» на базе муниципального бюджетного общеобразовательного учреждения города Костромы "Гимназия №33 имени выдающегося земляка Маршала Советского Союза, дважды Героя Советского Союза Александра Михайловича Василевского".

### **Цель и задачи фестиваля**

**Цель мероприятия:** повышение интереса школьников к сфере высоких технологий и мотивации обучающихся к приобретению технических знаний и навыков, необходимых каждому человеку для успеха и самореализации в повседневной жизни.

### **Задачи:**

- 1. Предоставить школьнику возможность занять позицию не простого потребителя информационных продуктов, а позицию создателя.
- 2. Определить уровень знаний, умений, навыков в сфере информационных технологий.
- 3. Вызвать интерес учащихся к ведению проектной деятельности.
- 4. Посредством самостоятельной практической работы познакомить школьников с работой IT-специалиста.

### **Участники фестиваля**

Обучающиеся общеобразовательных школ и учреждений дополнительного образования города Костромы, в том числе, центра цифрового образования детей «IT-куб» города Костромы.

### **Направления для участия:**

- 1. Программирование на Python
- 2. Мобильная разработка
- 3. Системное администрирование
- 4. Программирование роботов
- 5. Кибергигиена и работа с большими данными
- 6. Основы алгоритмики и логики

### **Порядок проведения фестиваля**

- **1.** Фестиваль проходит в центре цифрового образования детей "IT-куб" города Костромы **с 13 по17 ноября 2023 года.**
- 2. В рамках Фестиваля будут проходить мастер-классы по техническим направлениям деятельности центра «IT-куб» (см. Приложение 1. Расписание «Фестиваля технических идей»).
- 3. Итоговым и завершающим мероприятием Фестиваля технических идей является «Турнир изобретателей», который будет проходить 24 ноября в 16:00 в актовом зале центра цифрового образования детей «IT-куб» города Костромы, где будут представлены лучшие проектные работы учащихся центра. Технические задания представлены в Приложении 2. Предоставленные работы проходят предварительную экспертизу согласно критериям и требованиям, определенным данным Положением.
- 4. Для участия в каждом мероприятии Фестиваля необходима заявка в системе Навигатор (см. Приложение 1. Расписание «Фестиваля технических идей»).
- 5. Организаторы мероприятия оставляют за собой право не допустить работу для участия в «Турнире изобретателей», если она не соответствует требованиям настоящего Положения.
- 6. В рамках проведения «Турнира изобретателей» для всех приглашенных гостей турнира будет проводиться розыгрыш призов с символикой центра цифрового образования детей «IT-куб» города Костромы.

### **Критерии оценок работ**

### **Программирование на Python**

- 1. Соответствие заданию 15 баллов
- 2. Техническое оформление работы 10 баллов
- 3. Сценарий проекта 30 баллов
- 4. Работоспособность продукта 10 баллов
- 5. Трудоемкость создания продукта 25 баллов
- 6. Защита проекта 10 баллов

Итого: 100 баллов

### **Мобильная разработка**

1. Техническое оформление работы (грамотность оформления) – 10 баллов 2. Оригинальность и уникальность представленной работы (новизна) – 30 баллов

Работоспособность продукта: правильность вычисления и обработка некорректных значений – 10 баллов

4. Трудоемкость создания продукта, сложность или рациональность – 30 баллов

5. Перспектива внедрения результатов (или перспектива дальнейшей разработки) – 20 баллов.

Итого: 100 баллов.

## **Системное администрирование**

1. Техническое оформление работы (грамотность оформления) – 10 баллов

2. Оригинальность и уникальность представленной работы (новизна) – 30 баллов

3. Дизайн творческого продукта: индивидуальность, гармония, эстетика и др.  $-10$  баллов

4. Трудоемкость создания продукта, сложность или рациональность – 30 баллов

5. Перспектива внедрения результатов (или перспектива дальнейшей разработки) – 20 баллов.

Итого: 100 баллов.

## **Программирование роботов**

1. Техническое оформление работы (грамотность оформления) – 10 баллов

2. Оригинальность и уникальность представленной работы (новизна) – 30 баллов

3. Дизайн творческого продукта: индивидуальность, гармония, эстетика и др.  $-10$  баллов

4. Трудоемкость создания продукта, сложность или рациональность – 30 баллов

5. Перспектива внедрения результатов (или перспектива дальнейшей разработки) – 20 баллов.

Итого: 100 баллов.

## **Кибергигиена и работа с большими данными**

1. Техническое оформление работы (грамотность оформления) – 10 баллов

2. Оригинальность и уникальность представленной работы (новизна) – 30 баллов

3. Дизайн творческого продукта: индивидуальность, гармония, эстетика и др. – 10 баллов

4. Трудоемкость создания продукта, сложность или рациональность – 30 баллов

5. Перспектива внедрения результатов (или перспектива дальнейшей разработки) – 20 баллов.

Итого: 100 баллов.

### **Основы алгоритмики и логики**

1. Техническое оформление работы (грамотность оформления) – 10 баллов

2. Оригинальность и уникальность представленной работы (новизна) – 30 баллов

3. Дизайн творческого продукта: индивидуальность, гармония, эстетика и др. – 10 баллов

4. Трудоемкость создания продукта, сложность или рациональность – 30 баллов

5. Перспектива внедрения результатов (или перспектива дальнейшей разработки) – 20 баллов.

Итого: 100 баллов.

## **Экспертный состав (жюри фестиваля)**

Наталья Владимировна Меркурьева - руководитель центра цифрового образования IT-куб, кандидат технических наук.

Елена Сафаровна Смирнова - кандидат педагогических наук, педагог дополнительного образования.

Самосудова Вера Михайловна – педагог дополнительного образования.

Парилова Александра Геннадьевна - педагог дополнительного образования.

## **Подведение итогов, награждение победителей «Турнира изобретателей»**

1. По итоговому количеству баллов по каждому направлению определяются победители «Турнира изобретателей», набравшие максимальное количество баллов.

2. Победители «Турнира изобретателей» награждаются дипломами и сувенирами с символикой центра «IT-куб».

3. Победители розыгрыша призов получают сувенирами с символикой центра «IT-куб».

Контактная информация:

телефон центра: 33-21-35 (с12:00 до 18:00) e-mail: it-cube2021kostroma@mail.ru

# **Приложение 1. Расписание фестиваля технических идей**

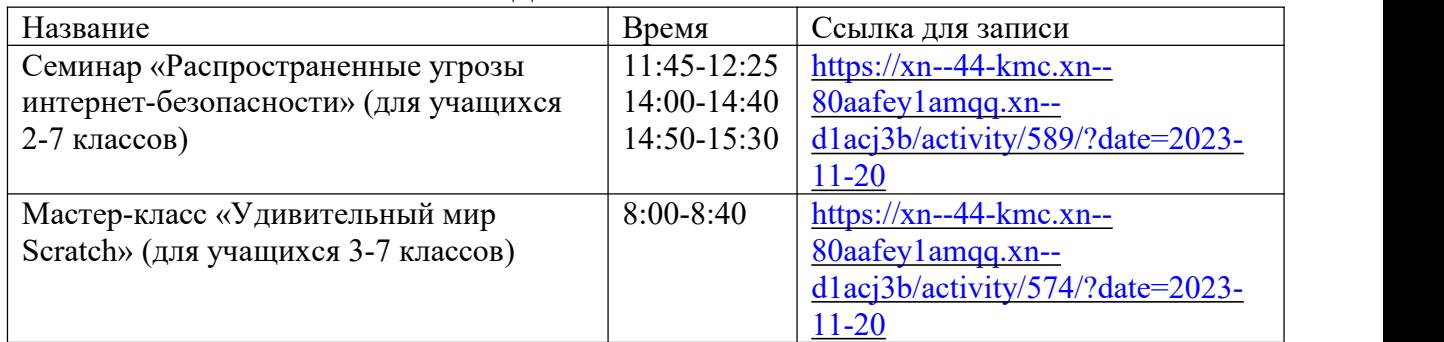

## **Понедельник 20.11.2023**

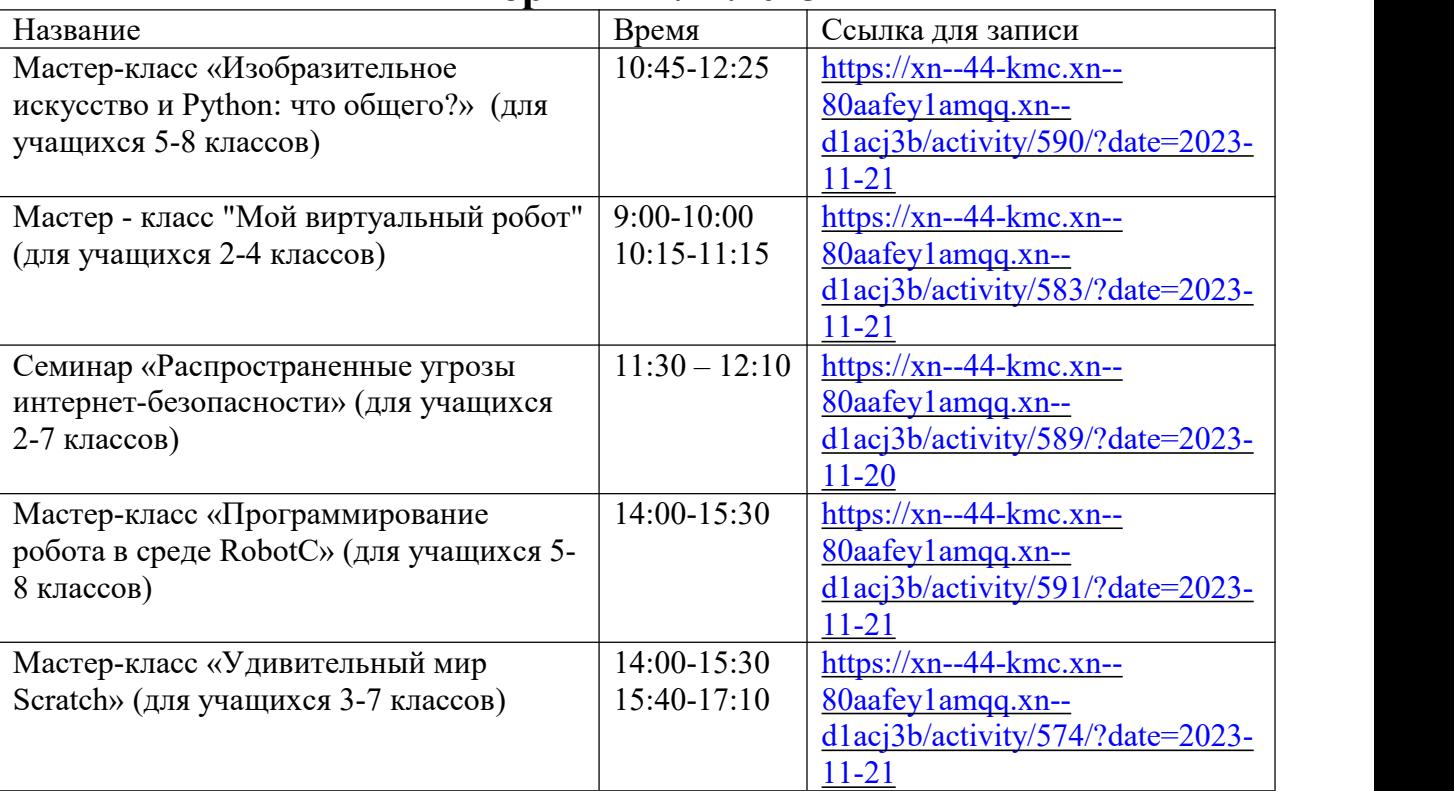

## **Вторник 21.11.2023**

# **Среда 22.11.2023**

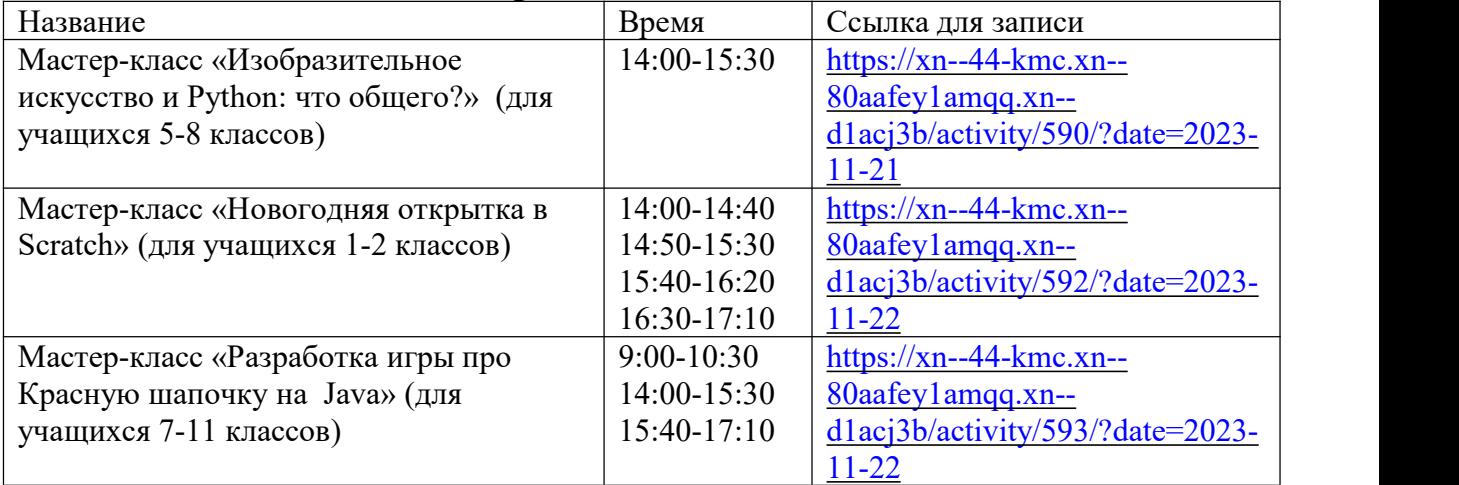

# **Четверг 23.11.2023**

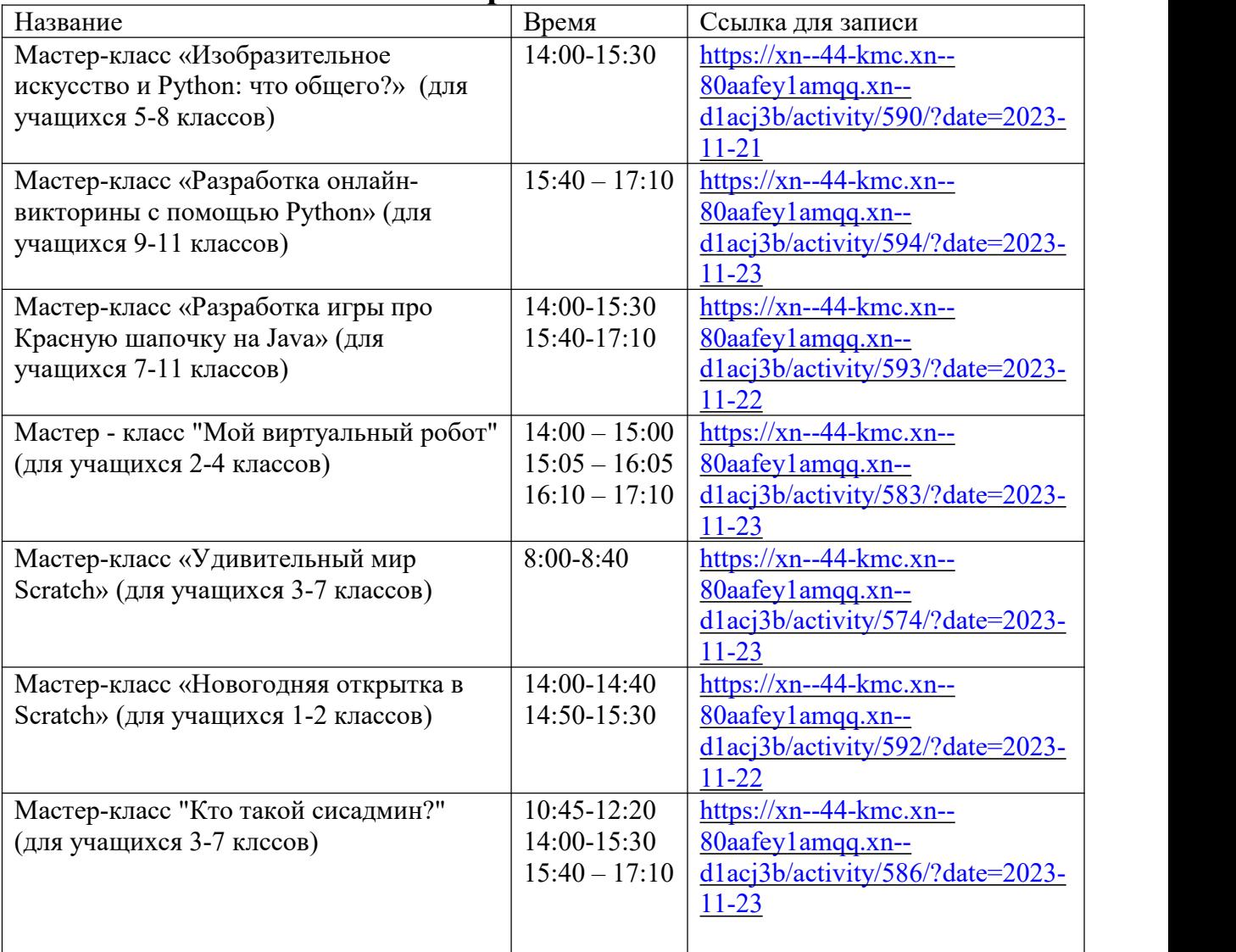

# **Пятница 24.11.2023**

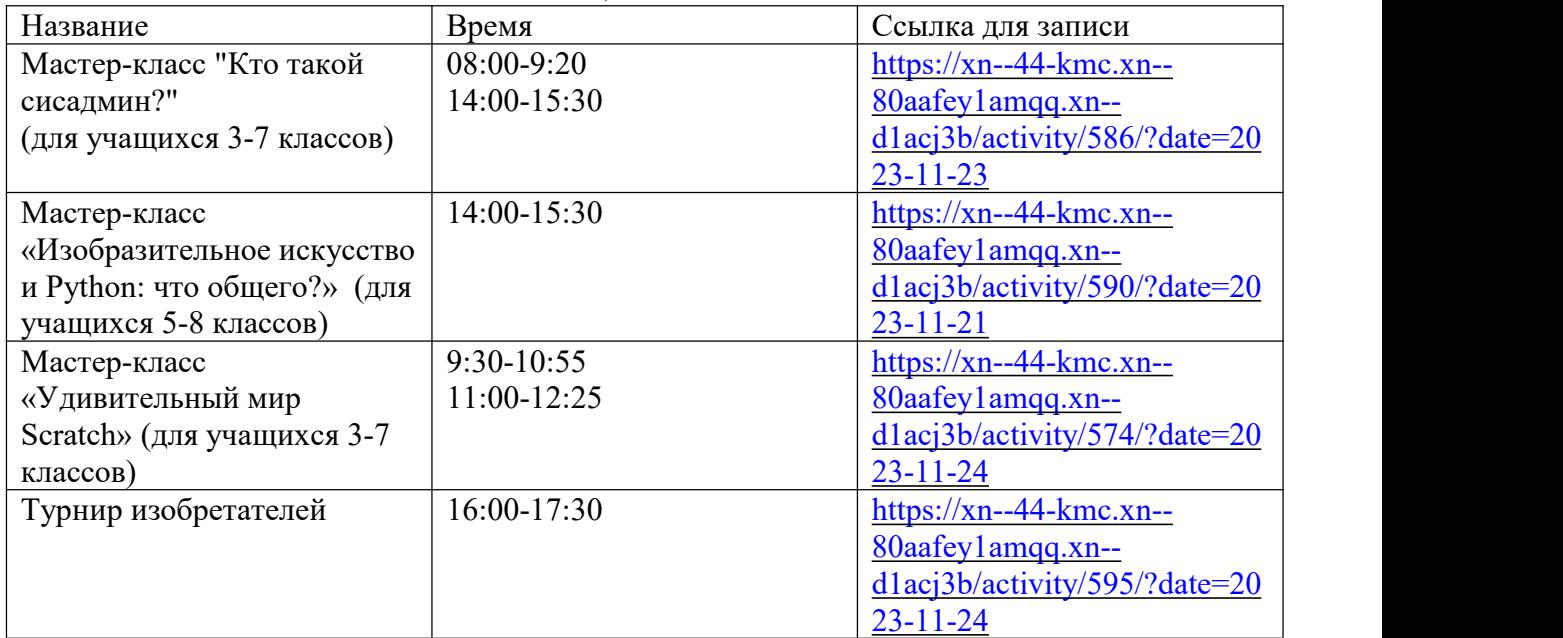

## **Приложение 2. Технические задания**

### **Программирование на Python**

### **Задание 5,6,7 класс: Написать программу «Чат-бот».**

Предполагается, что пользователь вводит только корректные ответы, в некоторых случаях следует вывести сообщение от бота "я тебя не понимаю".

### **Задание 8,9,10,11 класс: Написать текстовую игру жанра квест.**

Пользователю сообщается, что его персонаж находится в некой локации, из которой есть несколько ходов (не менее 3). Он должен выбрать, в какой из них пойти. В любом из ходов может быть ещё и развилка. Квест может иметь много исходов. Если пользователь вводит неверный вариант, программа сообщает об ошибке и продолжает работу только при корректном ответе. Помимо перемещения по лабиринту, вы можете еще дать возможность сражения с врагами, можете придумать систему здоровья и т. д.

### **Основы алгоритмики и логики**

**Задание 1-7 класс:**создать анимационный мультимедийный проект в среде Scratch под названием «Что такое IT-куб?»

### **Мобильная разработка**

### **Техническое задание по проекту «Бродилка» (6-11 класс):**

- продумать сюжетную линию проекта (движение героя, преодоление препятствий, поиск предметов и т.д.);

- создать визуальные элементы проекта: фон, герои проекта;
- создание Java-проекта и базовых классов;
- описание интерфейса программы;
- вставка обработчика событий клавиатуры для управления;
- отладка программы;
- защита проекта.

### **Системное администрирование (2-9 класс)**

Разработать проект «Компьютер будущего». При разработке проекта следует использовать технологии графической обработки, сетевые технологии, конструкторские решения.

### **Кибергигиена и работа с большими данными**

**Задание 2-4 класс:**разработать с помощью графического редактора плакат памятку на тему «Чек-лист правил безопасности в Сети».

### **Программирование роботов**

**Задание 2-4 класс:** разработать уникальную техническую модель из робототехнического конструктора, подготовить описательную характеристику модели.

**Задание 5-9 класс:** разработать проект «Танцующий робот», демонстрирующий разнообразные навыки поступательного и вращательного движения.